<span id="page-0-0"></span>Chair of Connected Mobility TUM School of Computation, Information and Technology Technical University of Munich

# TIM

## **Open Source Lab**

**Pre Meeting**

#### **Fabian Sauter, Christian Menges, Alexander Stephan**

Chair of Connected Mobility TUM School of Computation, Information and Technology Technical University of Munich

Garching, July 9, 2024

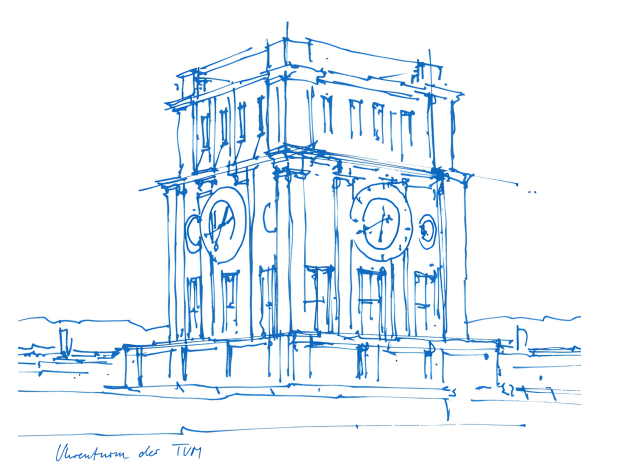

## **Team**

#### Fabian Sauter

- [fabian.sauter@in.tum.de](mailto:fabian.sauter@in.tum.de?subject=[Open Source Lab])
- **R&D Embedded Software** Engineer
- <https://github.com/com8>
- <https://gitlab.com/COM8>
- Popular Programming Languages
	- $\Box$   $C/C_{++}$
	- □ C#
	- □ Python
	- □ Go

#### Misc

- □ Linux OS and Driver Development
- □ GTK, Bluetooth
- Reverse Engineering

## Christian Menges

- [christian.menges@tum.de](mailto:christian.menges@tum.de?subject=[Open Source Lab])
- Cloud Software Engineer
- <https://github.com/Garfield96>
- <https://gitlab.com/Garfield96>
- Popular Programming Languages
	- □ C/C++
	- □ Go
	- □ Rust
	- □ Python
	- **Ruby**

#### Misc

- **Kubernetes**
- Performance Engineering

## Alexander Stephan

- [alexander.stephan@tum.de](mailto:alexander.stephan@tum.de?subject=[Open Source Lab])
- Master Informatik
- <https://github.com/alexanderstephan>
- <https://gitlab.lrz.de/alexanderstephan>
- Popular Programming Languages
	- □ C/C++
	- □ Go
- Misc
	- TI IM-Live
	- Cloud / DevOps

Thanks to **Sebastian Kappes** and **Martin Uhl** for their help with this course!

## **Important Information**

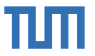

- **Website:** <https://www.ce.cit.tum.de/cm/teaching/winter-term-2024-25/open-source-lab/>
- **Registration:** 12.07.-16.07.2024 using [matching.in.tum.de](https://matching.in.tum.de/)

#### ■ **Duration:**

- $\Box$  Weekly theory lectures at the beginning.
- $\Box$  Later biweekly meetings to check students' practical progress.
- $\Box$  Time slots will be decided in cooperation with the participants (at least one session takes place in the evening (6 8 pm).
- □ **All lectures and meetings will be held online (virtual) using BBB, attendance is mandatory!**
- **Module ID:** IN0012 / IN2106 (Bachelor and Master practical course)
- **ECTS:** 10
- Capacity: 10 students
- **Language:** English

### **Course Goals**

Understand Open Source:

- What is FOSS?
- How to start?
- How to maintain?
- Is GitHub supporting Open Source?

Learn how to contribute to Open Source projects:

- Creating issues.
- Creating pull request.
- Choosing a license.
- Automated testing (CI/CD).

### **Course Goals**

Understand Open Source:

- What is FOSS?
- How to start?
- How to maintain?
- Is GitHub supporting Open Source?

Learn how to contribute to Open Source projects:

- Creating issues.
- Creating pull request.
- Choosing a license.
- Automated testing (CI/CD).

Have fun contributing to your favorite Open Source project while getting paid for it with 10 ECTS :)

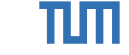

## Ш

## **Roadmap**

**Course duration**: 01.10.2024 - 31.03.2025

#### **Lectures**

- Week 1: Introduction, Git Basics and Getting Started
- Week 2: Open Source, FOSS and Advanced Git
- **Week 3: First Presentation Session**
- Week 4: Open Source Platforms (e.g., GitHub, GitLab) and Licenses
- **Week 5: Second Presentation Session**
- **Week 6: Utilities and CI/CD**
- **Week 7 until the end: Biweekly Progress Report** Presentations

#### **Reports**

- Starting at week 3, biweekly
- **No** slides needed.
- Show us what **you** have done in the last two weeks and what your plans are for the next two weeks.
- **Max.** 6 minutes. We will interrupt you!
- Please keep the PR selection in the Nextcloud up to date.

1 ECTS <sup>=</sup><sup>b</sup> 30 working hours<sup>1</sup> 300 working hours for this course / 15 weeks = 20 hours per week

<sup>1</sup><https://www.cit.tum.de/en/cit/studies/degree-programs/calculation-credits-grades/>

Fabian Sauter, Christian Menges, Alexander Stephan | [Open Source Lab](#page-0-0) | [opensourcelab@cm.in.tum.de](mailto:opensourcelab@cm.in.tum.de) 5

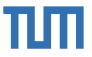

- No final report required
- All interesting topics should be described in the documentation of the projects or the corresponding PR.
- LOC not relevant
- Intermediate presentation (no fancy slides required)
- Code quality
- Interaction with the community
- Interaction with the advisors

**Note:** Spamming or creating other unnecessary burdens to the community will result in failing the course immediately. Remember, **you are representing TUM.**

## **Grading**

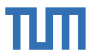

- Reports and Amount 50%
	- □ Your biweekly reports.
	- $\Box$  Communication with us in case something goes wrong.
	- □ Are you able to keep your report below **max.** 6 minutes?
	- $\Box$  The amount is only relevant in case the amount of code you produce is by far less than we expect (compared to other students).
	- □ Default: 50% Reports and 0% Amount but can shift to 20% Reports and 30% Amount.

#### Code Quality 30%

- $\Box$  Linting, formatting, ...
- □ Dead code?
- Commented out "TODO" code

#### General PR Quality 20%

- $\Box$  Interaction with the community.
- □ Do you react to suggestions/reviews in time?

### **Project Requirements**

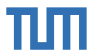

- Open Source (must be open-contribution)
- No "personal" projects
- Active user base
- At least 10 active users (1000+ recommended)
- Contributions can be new features, bug fixes, or performance improvements (PRs fixing typos are not accepted by us)
- Without previous experience working on extremely large and complex projects, such as GCC, Linux Kernel, Postgres, etc. is not recommended.
- We recommend picking one of the projects listed below since these projects are in widespread use and we can help you in case of problems.

## **Previous Projects**

- TUM-Dev: eat-api
- TUM Campus App Android/iOS
- TUM-Live
- Linux Kernel
- Kernel Address Sanitizer (KASAN)
- Zulip
- Synapse (Matrix-Server)
- Element (Matrix-Client)
- [nextcloud/server](https://github.com/nextcloud/server)
- spot (Spotify client)
- [Cataclysm: Dark Days Ahead](https://github.com/CleverRaven/Cataclysm-DDA)
- [Amaze File Manager](https://github.com/TeamAmaze/AmazeFileManager)
- **[Amaze File Utilities](https://github.com/TeamAmaze/AmazeFileUtilities)**
- [AI-on-the-edge-devic](https://github.com/jomjol/AI-on-the-edge-device)
- [Logisim-evolution](https://github.com/logisim-evolution/logisim-evolution)
- [super productivity](https://github.com/johannesjo/super-productivity)
- [spicetify/marketplace](https://github.com/spicetify/marketplace)
- [CPR](https://github.com/libcpr/cpr) Swift-DocC ■ [Mealie](https://github.com/hay-kot/mealie) [j-lawyer-org](https://github.com/jlawyerorg/j-lawyer-org) [calibre-web](https://github.com/janeczku/calibre-web)  $Y$ ournal++ ■ [Haaukins](https://github.com/aau-network-security/haaukins) ■ [Jina](https://github.com/jina-ai/jina) ■ [raylib](https://github.com/raysan5/raylib) [Gnome Project](https://www.gnome.org/) ■ [MUI Core](https://github.com/mui/material-ui) ■ [pandas](https://github.com/pandas-dev/pandas) ■ [hex](https://github.com/sitkevij/hex) ■ [LLVM](https://github.com/llvm/llvm-project) ■ [AppFlowy](https://github.com/AppFlowy-IO/AppFlowy) ■ [ruff](https://github.com/astral-sh/ruff) [rustlings](https://github.com/rust-lang/rustlings)
- [uutils/coreutils](https://github.com/uutils/coreutils) ■ [Chromium](https://www.chromium.org/chromium-projects/) ■ [Groovy](https://github.com/apache/groovy) [Atrium](https://github.com/robstoll/atrium) [NewPipe](https://github.com/TeamNewPipe/NewPipe) ■ [Owncast](https://github.com/owncast/owncast) ■ [Anki](https://github.com/ankitects/anki) [Anki-Android](https://github.com/ankidroid/Anki-Android) ■ [Django](https://github.com/django/django) [scikit-learn](https://github.com/scikit-learn/scikit-learn) **[Mainsail](https://github.com/mainsail-crew/mainsail)** ■ [PrimeVue](https://github.com/primefaces/primevue) ■ [pygount](https://github.com/roskakori/pygount) [Flow Launcher](https://github.com/Flow-Launcher/Flow.Launcher) ■ [Mockito](https://github.com/mockito/mockito) ■ [Manim](https://github.com/ManimCommunity/manim) ■ [i3status-rust](https://github.com/greshake/i3status-rust)

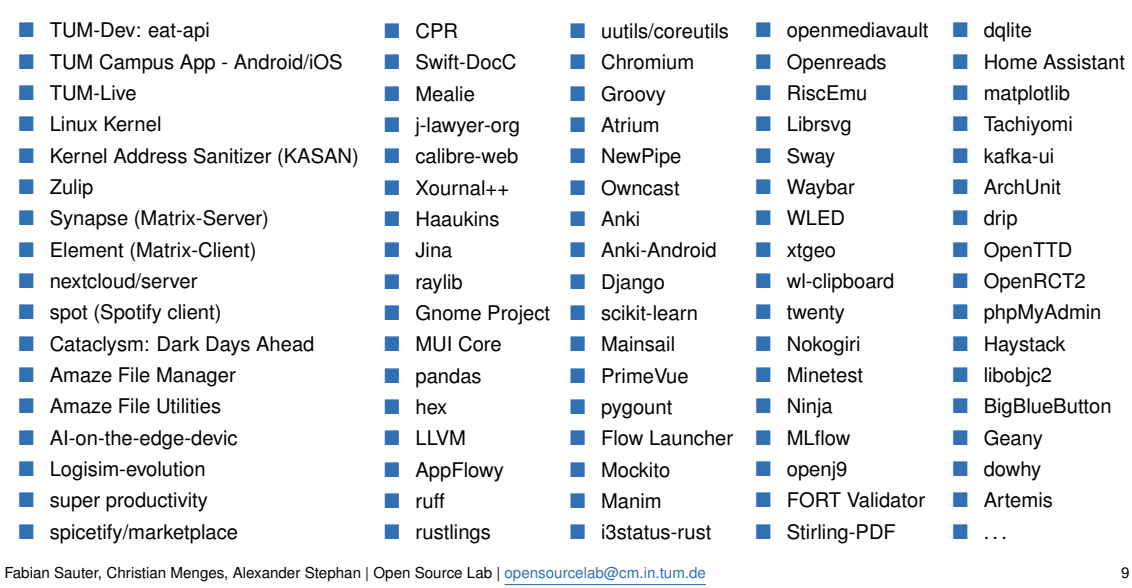

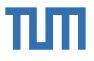

■ [Home Assistant](https://github.com/home-assistant) [matplotlib](https://github.com/matplotlib/matplotlib) **[Tachiyomi](https://github.com/tachiyomiorg/tachiyomi)** ■ [kafka-ui](https://github.com/provectus/kafka-ui) **ArchI** Init ■ [drip](https://gitlab.com/bloodyhealth/drip) ■ [OpenTTD](https://github.com/OpenTTD/OpenTTD) OpenRCT<sub>2</sub> ■ [phpMyAdmin](https://github.com/phpmyadmin/phpmyadmin) **Havstack** [libobjc2](https://github.com/gnustep/libobjc2) **[BigBlueButton](https://github.com/bigbluebutton/bigbluebutton) [Geany](https://github.com/geany/geany)** ■ [dowhy](https://github.com/py-why/dowhy) ■ [Artemis](https://github.com/ls1intum/Artemis)

dalite

#### **Next steps**

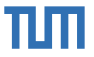

- 1. Drop us a **SHORT** email to get matched.
	- $\Box$  With at least one project you want to contribute to during the course. Be realistic!
	- $\Box$  Do you already have experience (we try to mix)? Any references e.g., Git{Hub, Lab}, Mailing Lists, ...
	- $\Box$  We will filter and prioritize internally since we expect to get  $> 150$  emails from interested students.
	- □ We will reply.
	- □ **Due date: 16.07.2024, 23:59**
- 2. Register for the course in the matching system.
- 3. If you are successfully matched to our course, we will send you an email with further information.
- 4. Familiarize yourself with the projects **during the semester break**, especially for larger projects.

Contact: [opensourcelab@cm.in.tum.de](mailto:opensourcelab@cm.in.tum.de)

Remember to use your TUM mail address!